### Cahier d'activités TARA Océan Collège

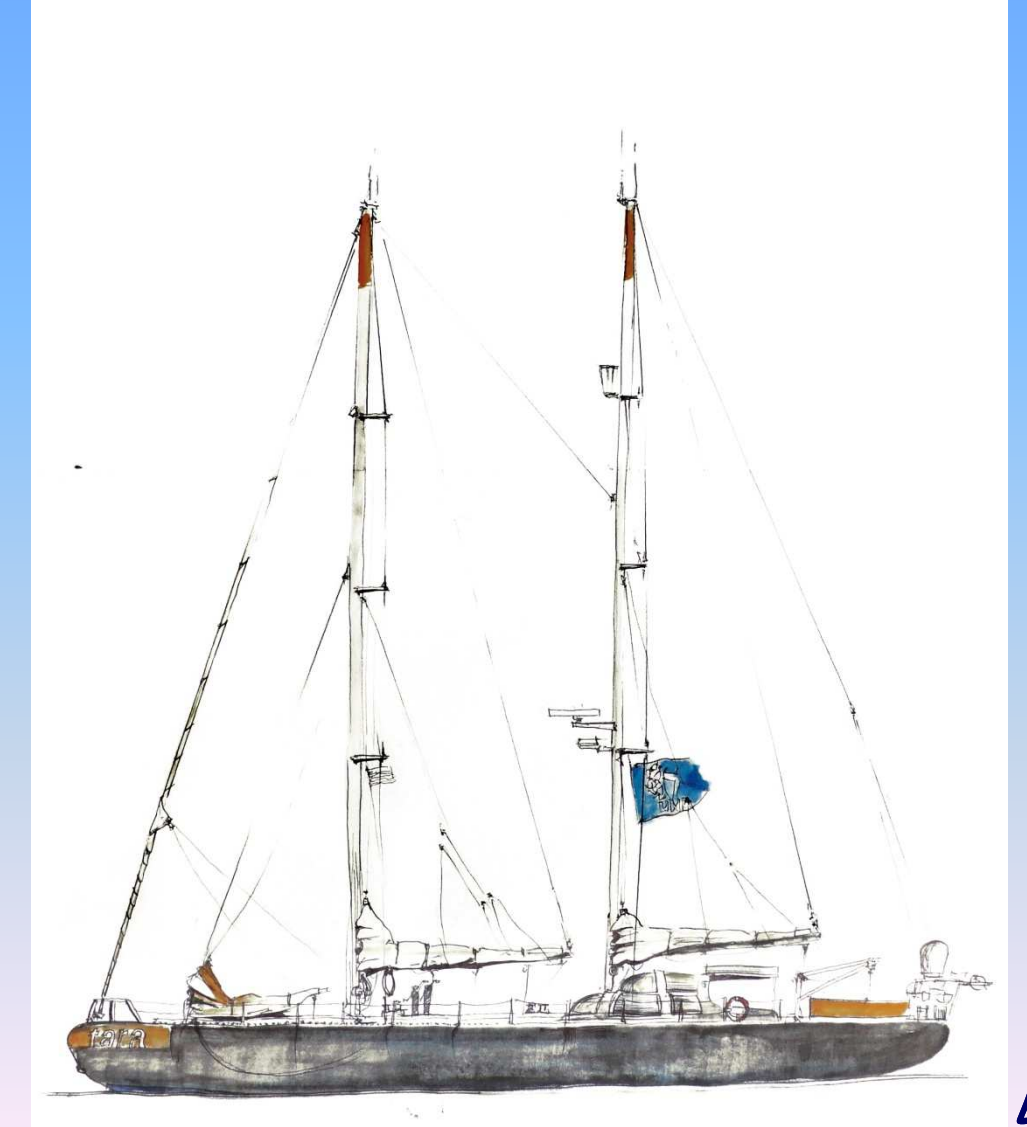

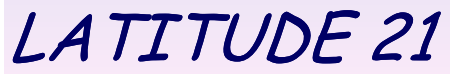

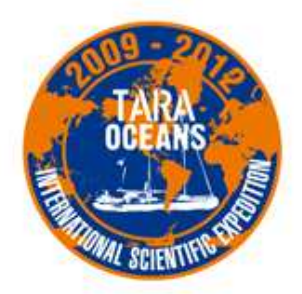

## **Vous allez voir apparaître sur votre écran le cahier de lecture pour le livre:**

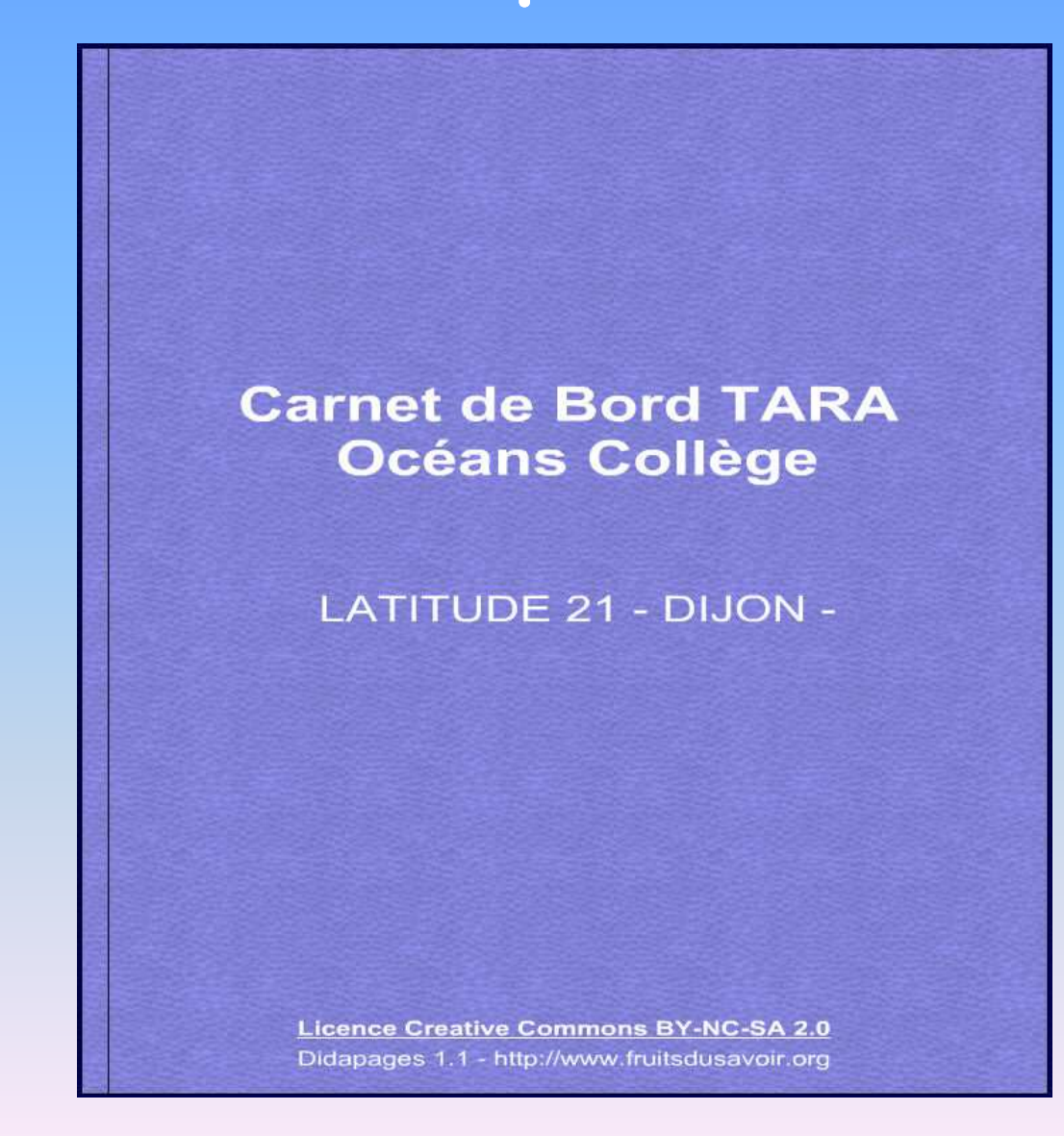

### **Carnet de Bord TARA Océans Collège**

#### **LATITUDE 21 - DIJON -**

**Cliquez dans le titre du cahier pour l'ouvrir**

**Licence Creative Commons BY-NC-SA 2.0** Didapages 1.1 - http://www.fruitsdusavoir.org

### Vous allez voir apparaître sur votre écran:

#### **MON CARNET DE BORD**

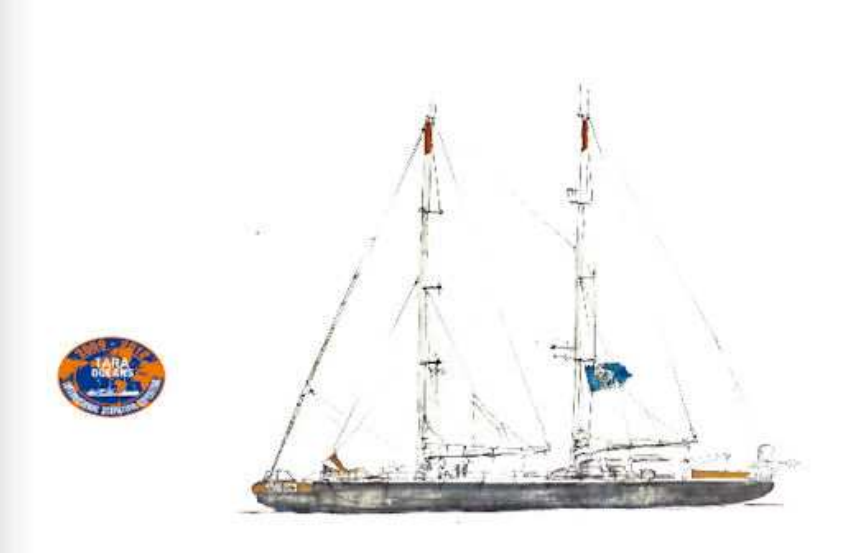

Trois ans d'expédition scientifique à la découverte du monde invisible des océans.

Pour tourner la page, placez la souris en haut de la page dans le coin extérieur, une petite main apparaît, <u>cliquez</u>.

#### **MON CARNET DE BO'**

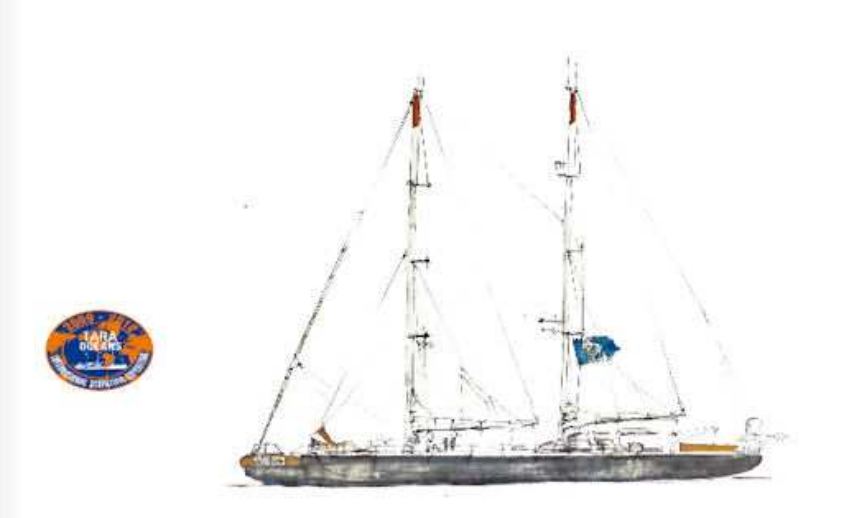

Trois ans d'expédition scientifique à la découverte du monde invisible des océans.

## **Vous allez voir apparaître sur votre écran:**

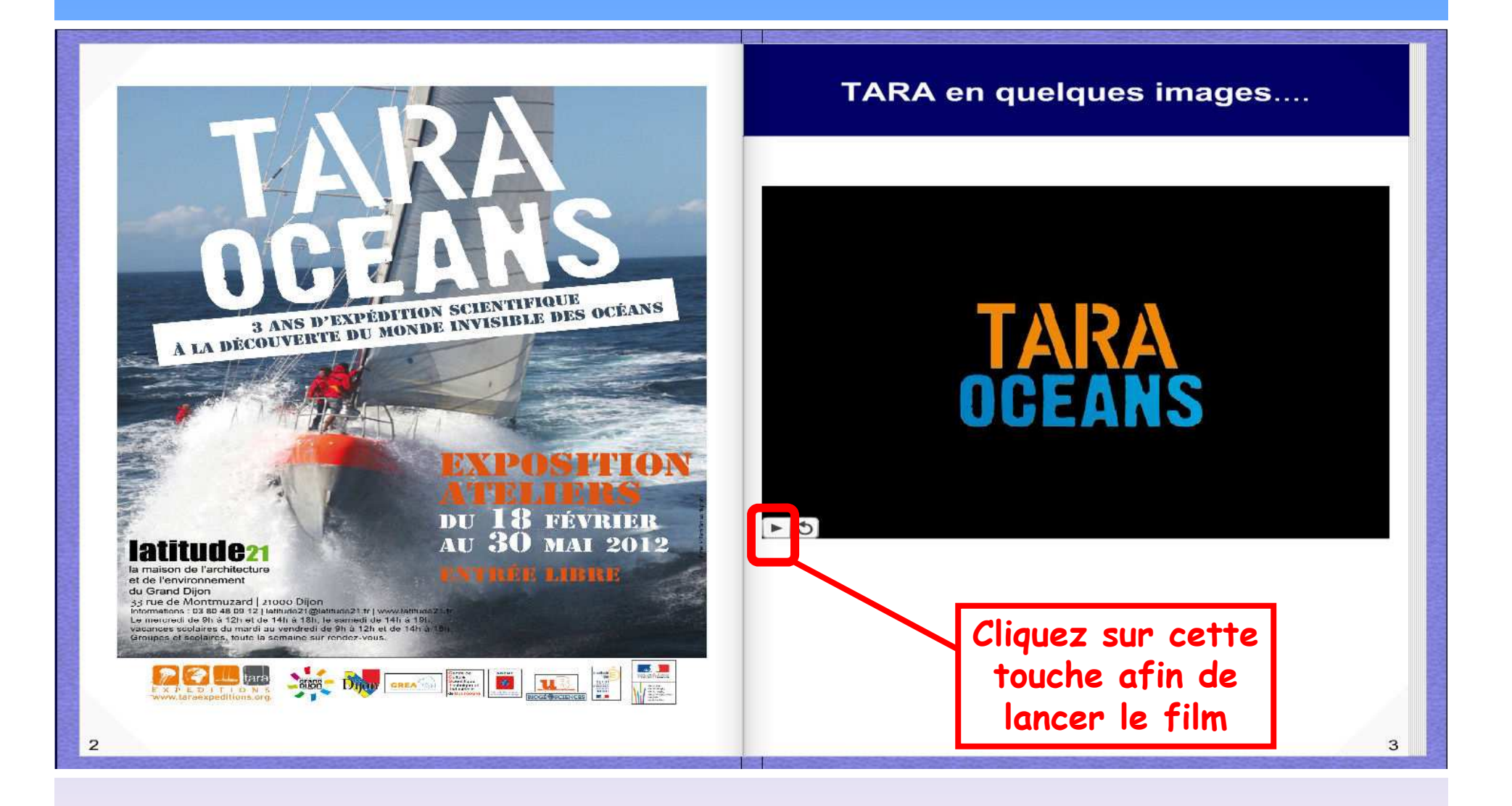

Pour tourner la page, placez la souris en haut de la page dans le coin extérieur, une petite main apparaît, <u>cliquez</u>.

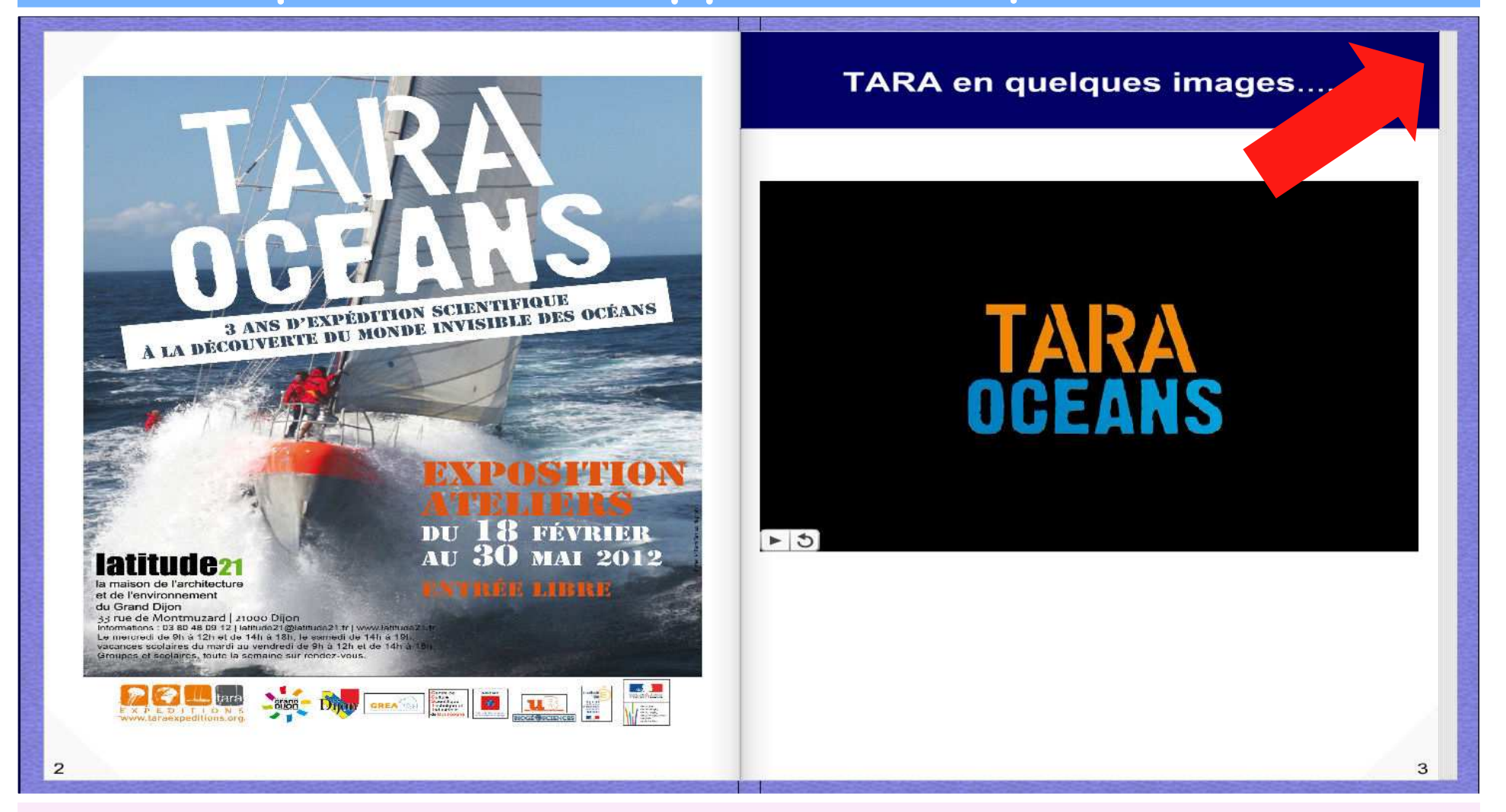

# **Vous allez voir apparaître sur votre écran:**

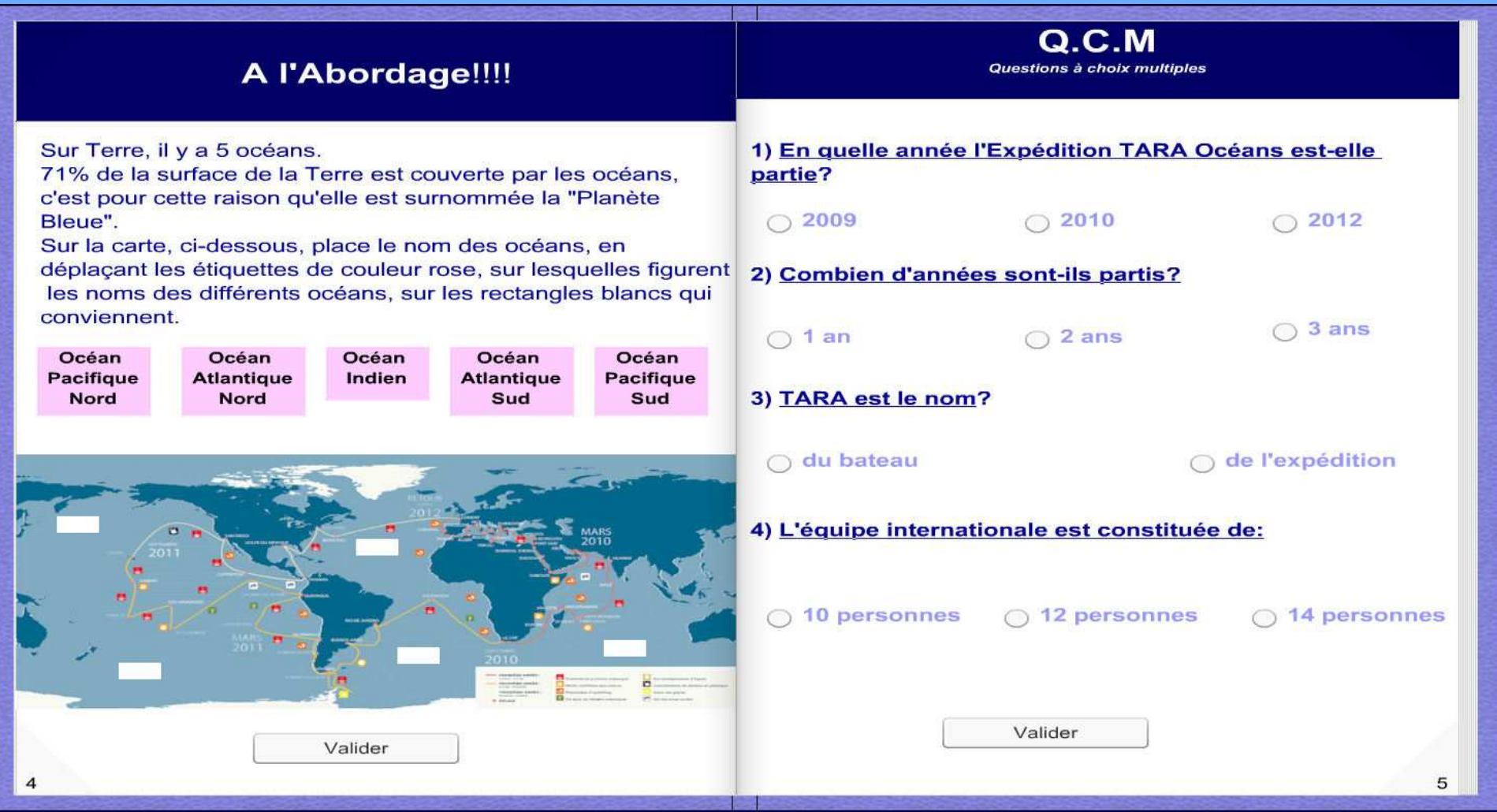

#### A l'Abordage!!!!

**Déplacez les étiquettes en faisant un clic gauche et en maintenant le clic**  Sur Terre, il y a 5 océans.

71% de la surface de la Terre est couverte par les océans. c'est pour cette raison qu'elle est surnommée la "Planète" Bleue"

Sur la carte, ci-dessous, place le nom des océans, en déplacant les étiquettes de couleur rose, sur lesquelles figurent les noms des différents océans, sur les rectangles blancs qui conviennent.

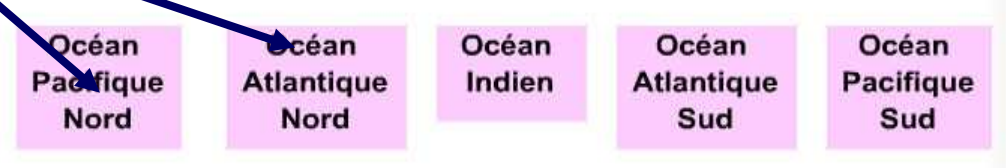

Valider

 $\frac{1}{\sqrt{1-\frac{1}{2}}}\frac{1}{\sqrt{1-\frac{1}{2}}}\frac{1}{\sqrt{1-\frac{1}{2}}}\frac{1}{\sqrt{1-\frac{1}{2}}}\frac{1}{\sqrt{1-\frac{1}{2}}}\frac{1}{\sqrt{1-\frac{1}{2}}}\frac{1}{\sqrt{1-\frac{1}{2}}}\frac{1}{\sqrt{1-\frac{1}{2}}}\frac{1}{\sqrt{1-\frac{1}{2}}}\frac{1}{\sqrt{1-\frac{1}{2}}}\frac{1}{\sqrt{1-\frac{1}{2}}}\frac{1}{\sqrt{1-\frac{1}{2}}}\frac{1}{\sqrt{1-\frac{1}{2}}}\frac{1}{\sqrt{1-\frac{$ 

**Descendez les étiquettes vers l'un des trois cadres**

**Lorsque vous avez fini, cliquez sur le bouton « Valider »**

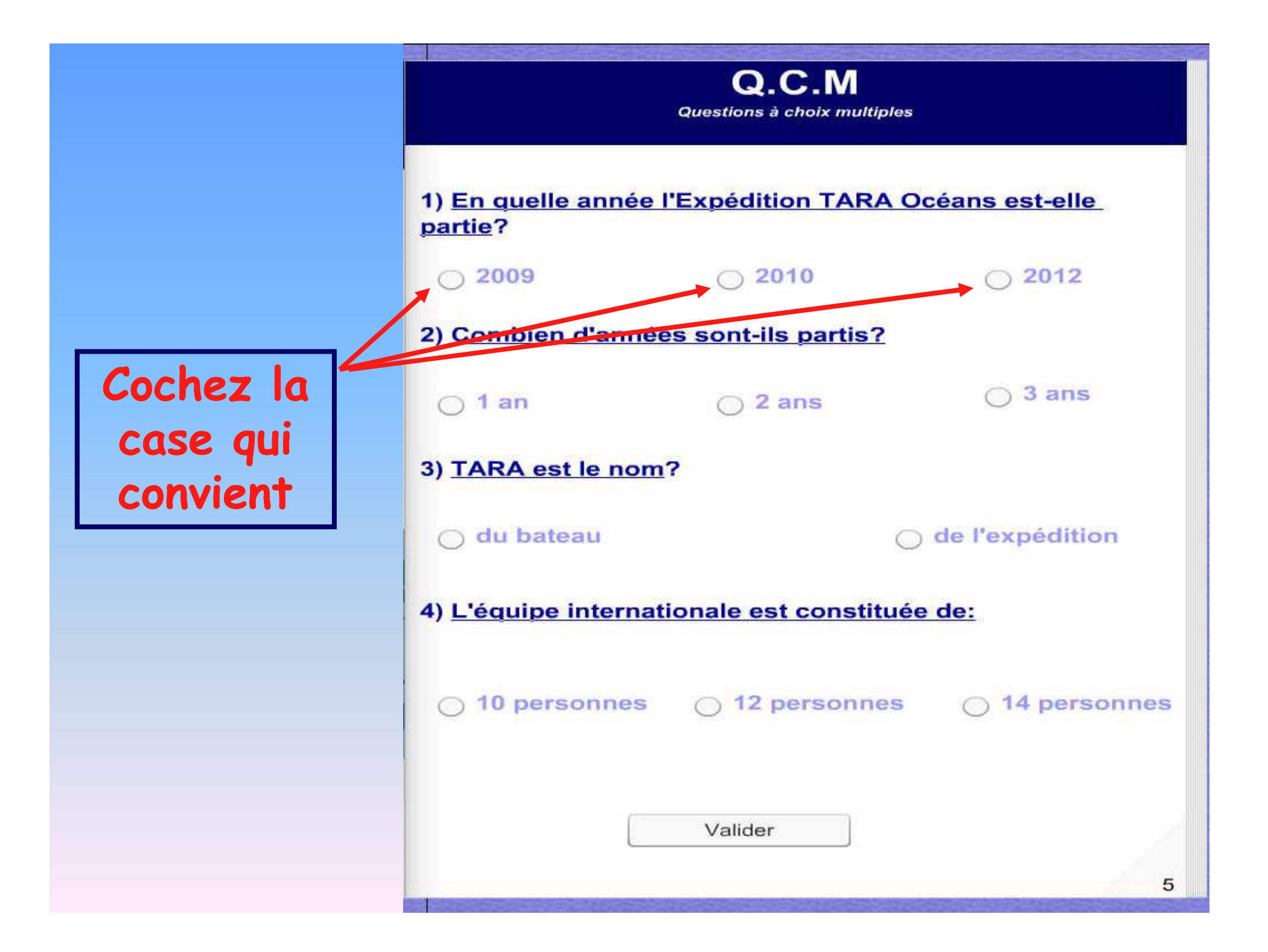

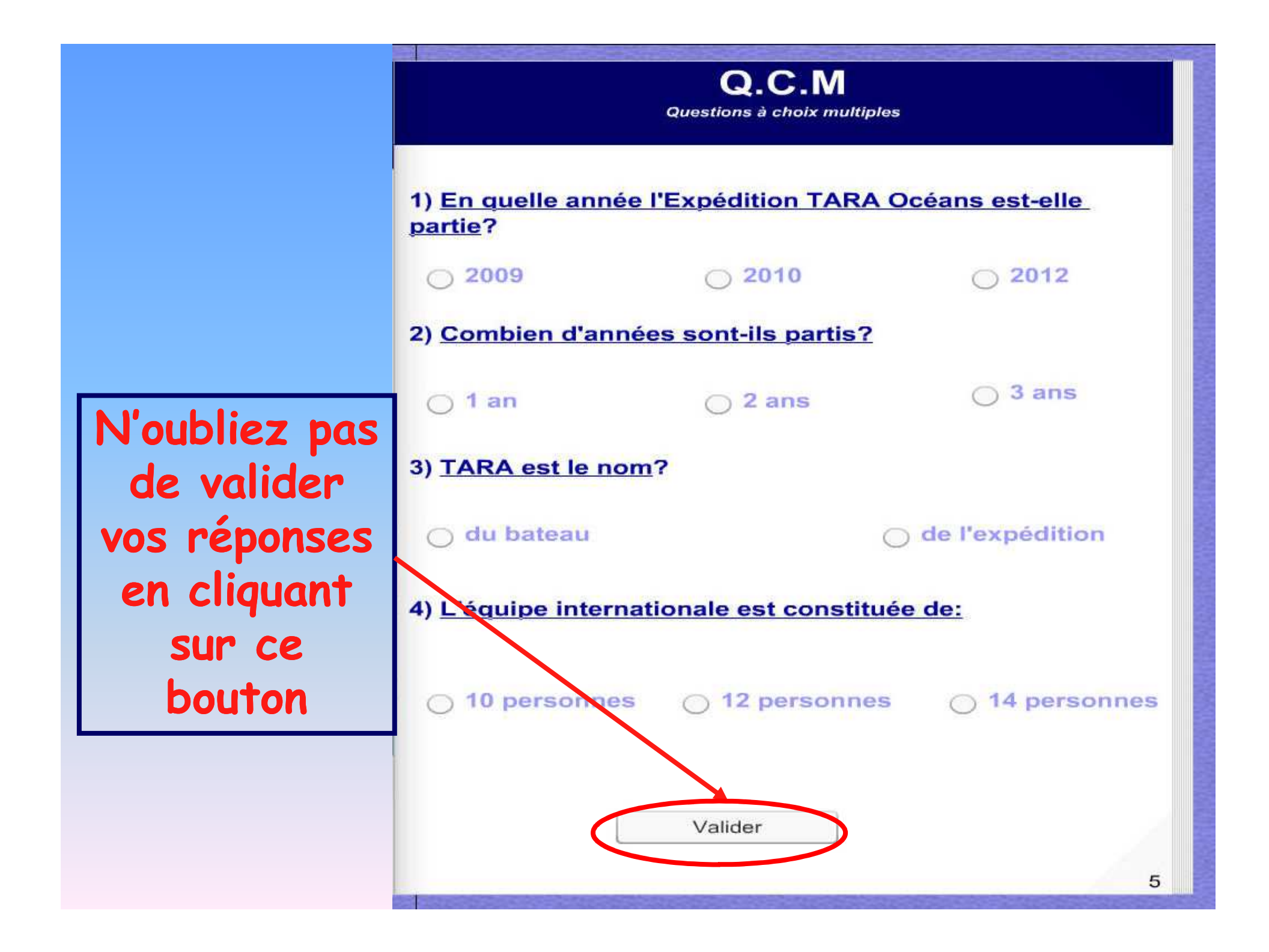

Classe les différentes photos de zooplancton et de cton, dans la colonne qui convient, en faisant photos vers l'un des deux cadres de couleur.

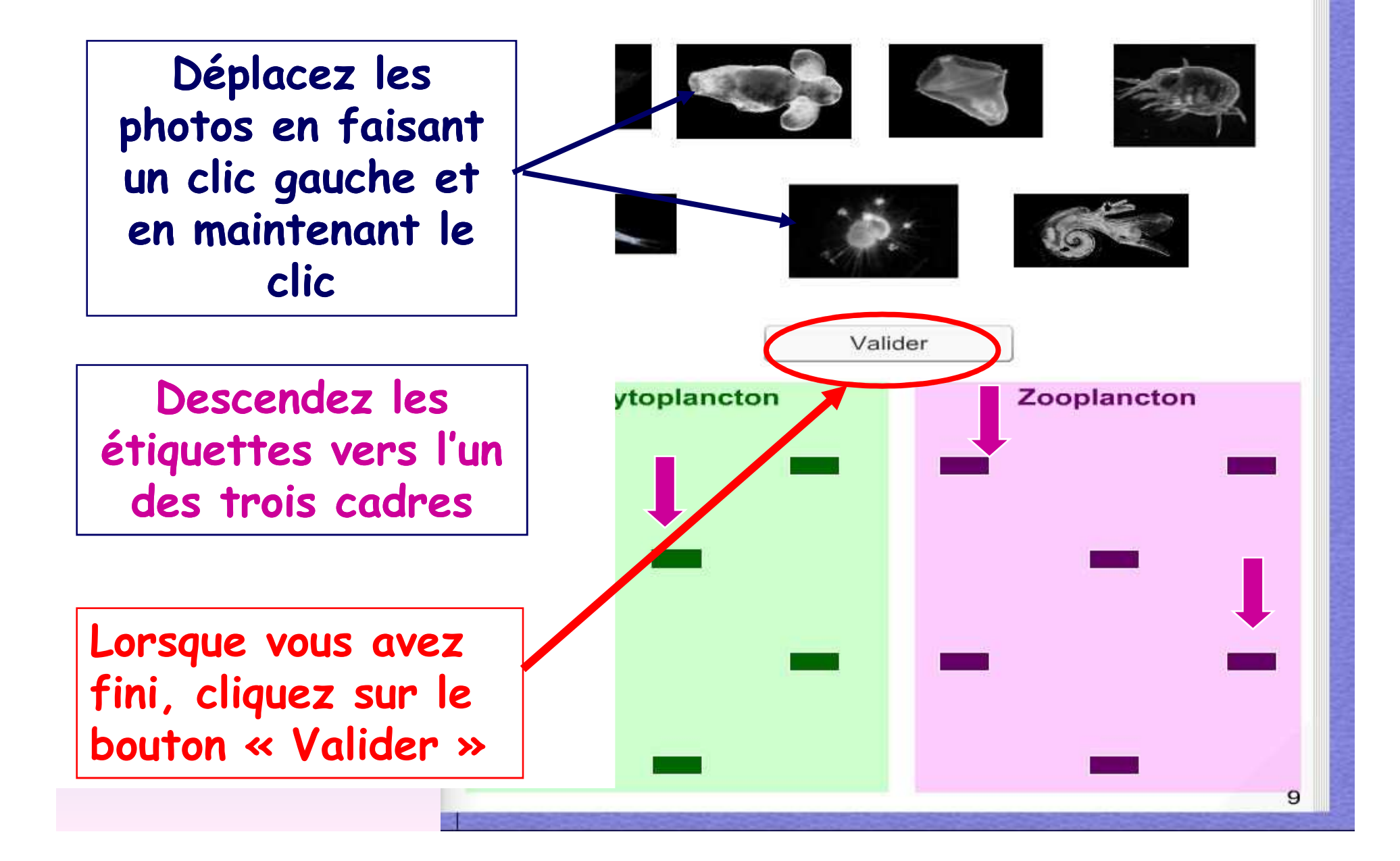

 Poursuivez le travail à l'intérieur du cahier en consultant les différents documents en répondant aux diverses questions.

 N'oubliez pas de valider vos réponses à chaque fois.

 A la fin du cahier vous trouverez un bilan du travail effectué.

## **Vous devez alors compléter les cases: Nom, Prénom, Classe.**

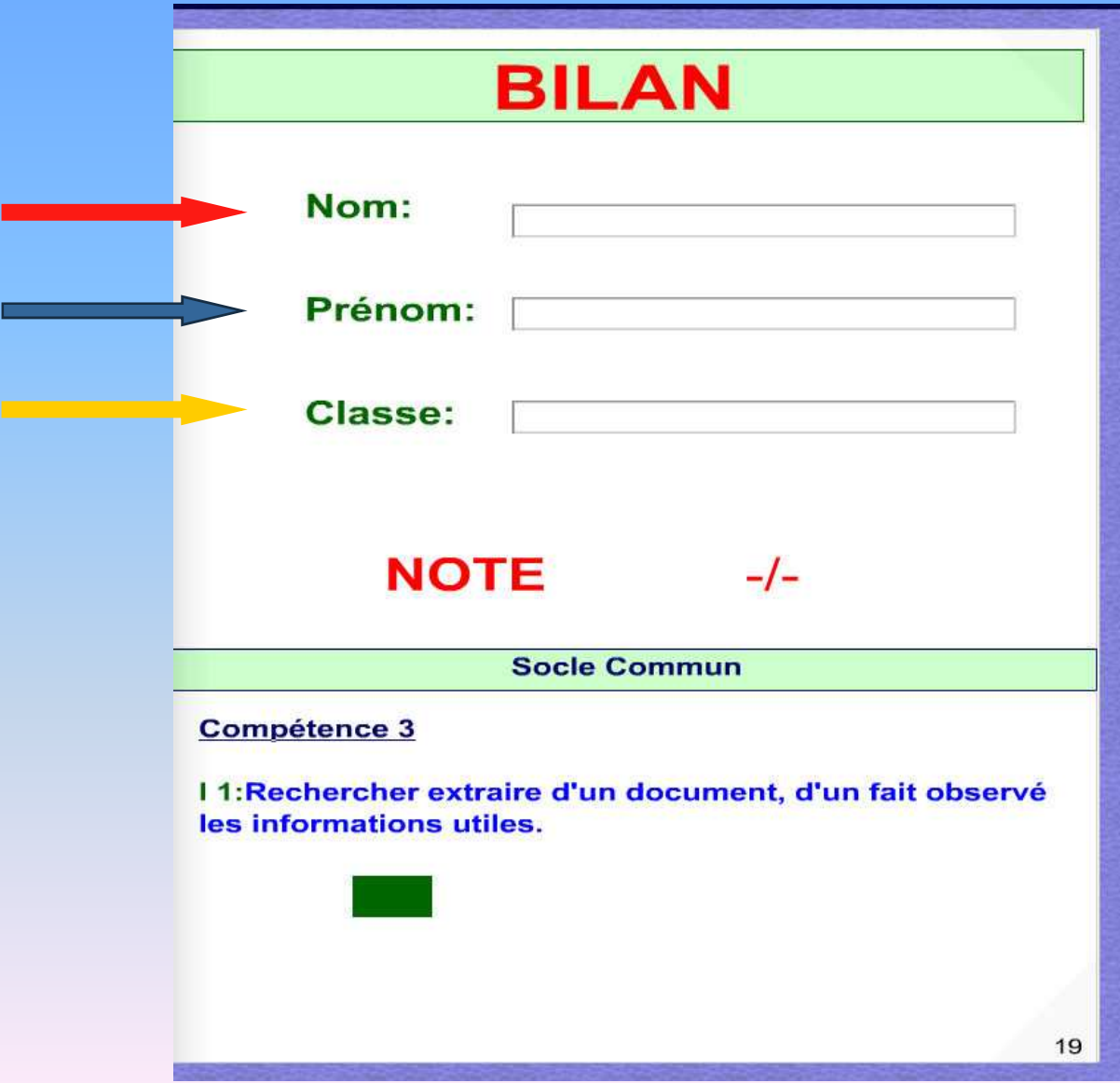

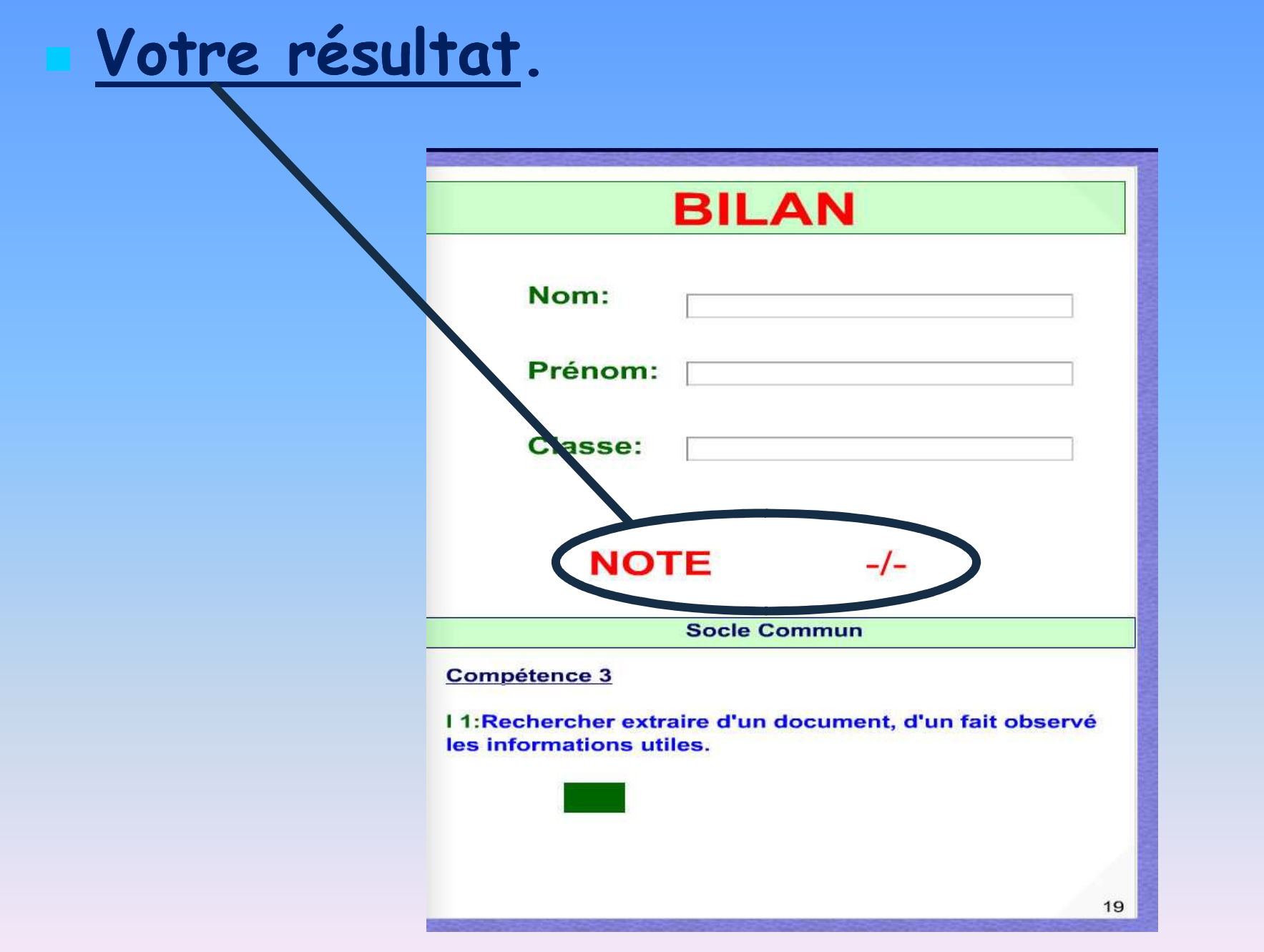

**Bon Travail**